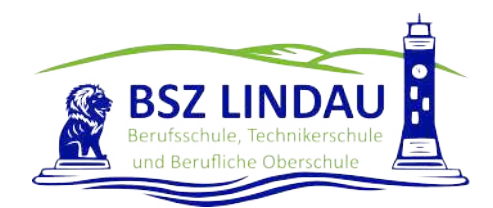

## **Eltern- und Schülerinformationen zur Nutzung von Microsoft Office 365**

Das Staatliche Berufliche Schulzentrum Lindau bietet allen Schülerinnen und Schülern die Möglichkeit Office 365 kostenfrei nutzen zu können. Sämtliche darin enthaltenen Anwendungen stehen webbasiert zur Verfügung.

Das System bietet Möglichkeiten zur Intensivierung des Kontakts innerhalb der Schulfamilie und eine noch differenzierte Begleitung des "Lernens zuhause".

Das Staatliche Berufliche Schulzentrum Lindau möchte alle Schülerinnen und Schüler mit Hilfe digitalen Werkzeugen bestmöglich auf eine digitale Welt vorbereiten sowie ein bestmögliches Lernerlebnis bieten. Hierzu müssen personenbezogenen Daten verarbeitet werden. Das Staatliche Berufliche Schulzentrum legt viel Wert auf den Schutz dieser Daten und reduziert diese deshalb auf ein notwendiges Minimum.

## **1. Freiwilligkeit der Nutzung**

Eine Nutzung von *Microsoft Office* ist nur möglich, wenn die Nutzerinnen und Nutzer ihre schriftliche **Einwilligung in die damit verbundene Datenverarbeitung** erklären. Bei minderjährigen Schülerinnen und Schülern ist die Einwilligung der Erziehungsberechtigten erforderlich. Bei Minderjährigen zwischen 14 und 18 Jahren ist zusätzlich zur Einwilligung der Erziehungsberechtigten die eigene Zustimmung erforderlich.

Mit der Einwilligung in die Datenverarbeitung akzeptieren die Nutzerinnen und Nutzer gleichzeitig die **Nutzungsbedingungen** der Schule (Anlage 1 - [https://www.bsz-lindau.de/berufsschule](https://www.bsz-lindau.de/berufsschule-lindau/service/downloads/)[lindau/service/downloads/](https://www.bsz-lindau.de/berufsschule-lindau/service/downloads/)). Informationen zum Datenschutz finden Sie in Anlage 2[- https://www.bsz](https://www.bsz-lindau.de/berufsschule-lindau/service/downloads/)[lindau.de/berufsschule-lindau/service/downloads/](https://www.bsz-lindau.de/berufsschule-lindau/service/downloads/)

## **2. Erstellung der Nutzerkonten**

Um für Schülerinnen, Schülern und Lehrkräften die benötigten Nutzerkonten zu erstellen, werden personenbezogene Daten an den Dienstleister Brunner IT Services GmbH & Co. KG sowie Microsoft übermittelt. Folgende persönliche Daten werden verarbeitet:

- Benutzername (bestehend aus Rufname und Nachname)
- **Schulzugehörigkeit**
- **EXEC** Zugehörigkeit zu Klasse, Fächern und ggf. Kursen.

## **3. Nutzungsumfang**

- Das System stellt pro Klasse und unterrichtetem Fach einen (virtuellen) **Kursraum** zur Verfügung, für den jeweils ein **Gruppenchat sowie die Möglichkeit eines virtuellen Distanzunterrichtes besteht**. Der Benutzername ist einsehbar ausschließlich von anderen Mitglieder der Schule, die Nutzer-Konten in derselben Schule haben.
- Die Teilnahme an einer Telefon-/Videokonferenz ist auch mit einem (Festnetz-)Telefon möglich; somit ist die Verwendung eines digitalen Endgeräts nicht unbedingt erforderlich.
- Die Schülerinnen und Schüler sowie die Lehrkräfte einer Schule können untereinander via E-Mail kommunizieren.
- Im Kursraum können die Nutzer **Dateien** (z. B. Textdokumente, Präsentationen, Audiodateien) bereitstellen.
- Die Nutzerinnen und Nutzer können gemeinsam und ggf. auch gleichzeitig an Dokumenten arbeiten. Dazu stehen die gängigen Office-Anwendungen (Word, Excel, PowerPoint) zur Verfügung.
- Die Lehrkraft kann unter Teams im Kursraum für die Schülerinnen und Schüler **Aufgaben einstellen**, die diese bearbeiten und Ergebnisse einreichen können. Die Lehrkraft kann dazu individuell Feedback abgeben.
- Die Anwendung kann über einen **Internetbrowser** genutzt werden. Daneben steht es den Nutzerinnen und Nutzern frei, bestimmte Anwendungen über eine **App** für mobile Geräte zu nutzen (Android und iOS). Hierfür muss die Nutzerin oder der Nutzer sich für eine Installation der entsprechenden App entscheiden.